# Advanced Parallel Programming

Miscellaneous MPI-IO topics

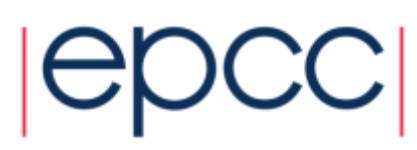

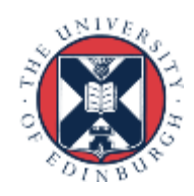

# MPI-IO Errors

- Unlike the rest of MPI, MPI-IO errors are not fatal
	- probably don't want your program to crash if a file open fails
	- always need to check the error code!
- Many different error codes can be reported
	- I would suggest simply quitting if **ierr != MPI\_SUCCESS**
- Can change this behaviour for file operations
	- same functionality as **MPI\_Errhandler\_create** etc.
	- called **MPI\_File\_create\_errhandler**, ...
	- error handlers are attached to file handles rather than communicators
	- can set handler to be **MPI\_ERRORS\_ARE\_FATAL**

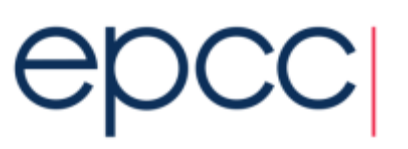

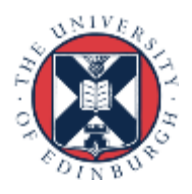

# Size of File on Disk

- Useful to check length of output file
	- ls –l <filename>
	- check that size (in bytes) is what you expect
- Can be confusing if file already exists
	- length will be increased if new file is longer than existing file
	- but may not be decreased if new file is shorter!
- Delete old files before running your test programs

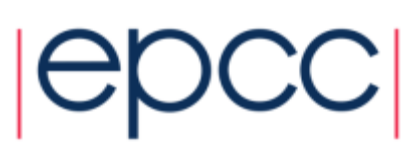

### Datatype for **MPI** File read / write

- Usually pass the basic type of the array being processed
	- eg **MPI\_FLOAT**, **MPI\_REAL**
- Can pass derived types
	- useful for receiving the core of an array when local arrays have halos

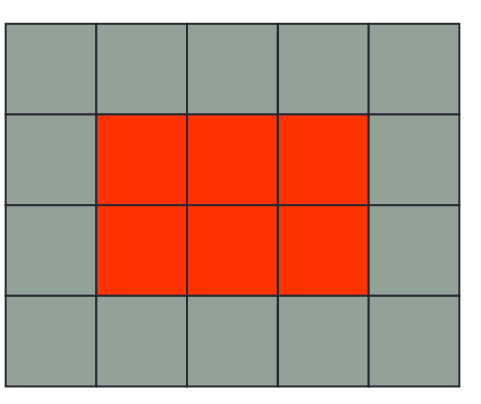

**MPI\_File\_read\_all(fh, &x[1][1], 1, vector3x2, ...);**

**MPI\_FILE\_READ\_ALL(fh, x(2,2) , 1, vector3x2, ...)**

– or could use a 3x2 subarray and pass **&x[0][0]** or **x(1,1)**

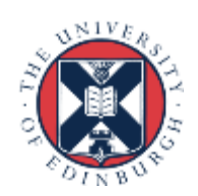

### General Decompositions

- We have just considered block decompositions
	- where local array size is an exact multiple of global array size
- If the sizes don't match
	- define different sized subarrays on each process
	- eg processes at the edge of the grid have smaller subsections
- This does not generalize to block-cyclic decompositions
	- how do we specify discontinuous subarrays?

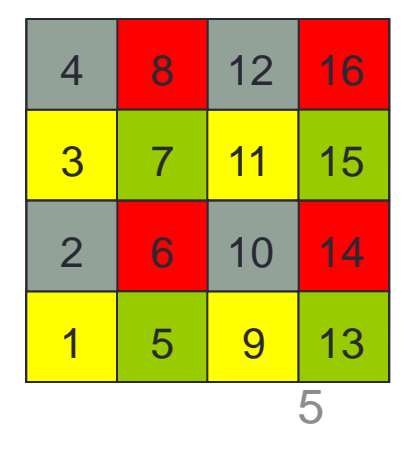

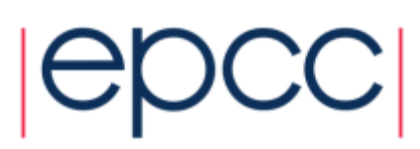

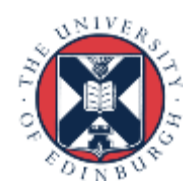

### Distributed Arrays

**int MPI\_Type\_create\_darray(int size, int rank, int ndims, int array\_of\_gsizes[], int array\_of\_distribs[], int array\_of\_dargs[], int array\_of\_psizes[], int order, MPI\_Datatype oldtype, MPI\_Datatype \*newtype);**

**MPI\_TYPE\_CREATE\_DARRAY(SIZE, RANK, NDIMS ARRAY\_OF\_GSIZES, ARRAY\_OF\_DISTRIBS, ARRAY\_OF\_DARGS, ARRAY\_OF\_PSIZES, ORDER, OLDTYPE, NEWTYPE, IERR)**

**INTEGER SIZE, RANK, NDIMS, ARRAY\_OF\_GSIZES(\*), ARRAY\_OF\_DISTRIBS(\*), ARRAY\_OF\_DARGS(\*), ARRAY\_OF\_PSIZES(\*), ORDER, OLDTYPE, NEWTYPE, IERR**

• See the man page for full details!

- uses HPF conventions for block-cyclic distributions

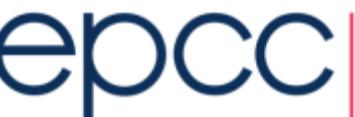

### Unstructured Data

- Imagine a particle simulation
	- each particle is a compound object with a type and position (x,y,z)
		- eg a C struct or Fortran type
	- each particle has unique global identifier 1, 2, 3, ..., N-1, N
- Particles move around
	- at the end of a simulation, each process will have:
		- a different number of particles
		- with a random mixture of global identifiers
- Two choices
	- write to file in the order they appear in the processes
	- write to file with position based on global identifier

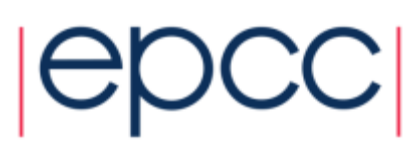

# Approach

- Define a derived type to match the particle object
	- eg **MPI\_PARTICLE**
	- use this as the etype
- Writing in process order
	- need to know where to start in the file
	- calculate the sum of the number of particles on previous ranks
		- using **MPI\_Scan**
- Writing in global order
	- call **MPI\_Type\_indexed** (or **create\_indexed\_block**)
	- use this as the filetype
	- write multiple instances of **MPI\_PARTICLE**

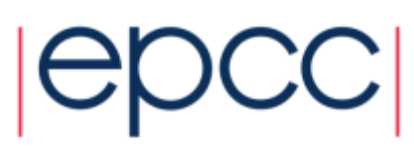

### Unstructured Meshes

- Similar to global ordering of particles
	- each element has both a local and global identifier
	- want the file to be ordered by the global id
- Define an **MPI\_ELEMENT** 
	- use this as the etype
	- create an indexed filetype based on global id

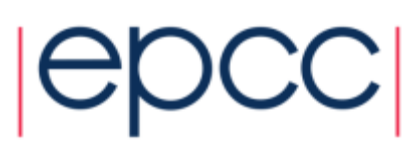

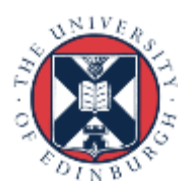

# Blocking IO

• This code spends a lot of time waiting while saving to disk

```
 define big arrays: old and new
loop many times
```

```
 ! do a computationally expensive operation
```

```
 new = expensive_function(old)
```

```
 old = new
```

```
 every 10 iterations:
```

```
save to disk(old)
```
end loop

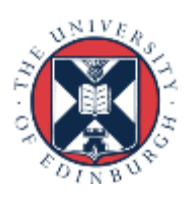

# Non-blocking IO

• This code overlaps computation and IO

```
 define big arrays: old and new
loop many times
  ! do a computationally expensive operation
 new = expensive function(old) if (saving to disk):
   finish: isave to disk(old)
 old = new every 10 iterations:
   start: isave to disk(old)
 end loop
```
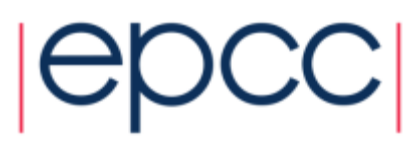

# Non-blocking IO in MPI-IO

- Two forms
- General non-blocking
	- **MPI\_File\_iwrite(fh, buf, count, datatype, request)**
	- finish by waiting on request
	- but no collective version
- Split collective
	- **MPI\_File\_write\_all\_begin(fh, buf, count, datatype)**
	- **MPI** File write all end(fh, buf, status)
	- only a single outstanding IO operation at any one time
	- allows for collective version

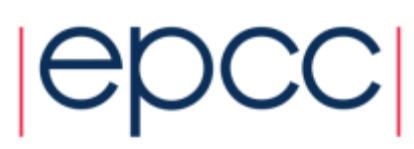

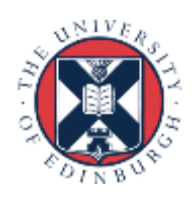

# Serial IO

- How can I read MPI-IO files in a serial program?
- Using native format
	- data is raw bytes
	- use **fread** in C or direct access unformatted IO in Fortran
	- see **ioread.c** and **ioread.f90** for examples
	- Fortran approach is quite old-fashioned (direct access IO)
		- new access="stream" functionality makes this a bit simpler
- Other MPI-IO formats will require more work!
- Note that you can do single process IO in MPI-IO
	- pass **MPI\_COMM\_SELF** to **MPI\_File\_open**

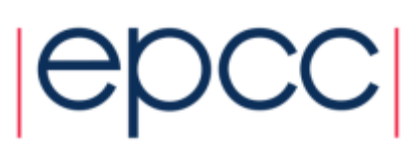

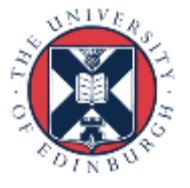

# Other MPI-IO read / write calls

#### • I have advised

- define a datatype to represents mapping from local to global data
- use this in **MPI\_File\_set\_view()**
- then do linear reads / writes; gaps are automatically skipped
- Alternative approach
	- let everyone see the whole file (i.e. do not set a view)
	- manually seek to correct location using, e.g., **MPI** File write at ()
	- displacement is in units of the extent of the **etype**

#### • Disadvantages

- a very low-level, manual approach less amenable to IO optimisation
- danger that each request is handled individually with no aggregation
- can use **MPI** File write at all() but might still be slow

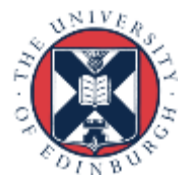

### **Performance**

• Recall schematic overview of parallel file system Lustre

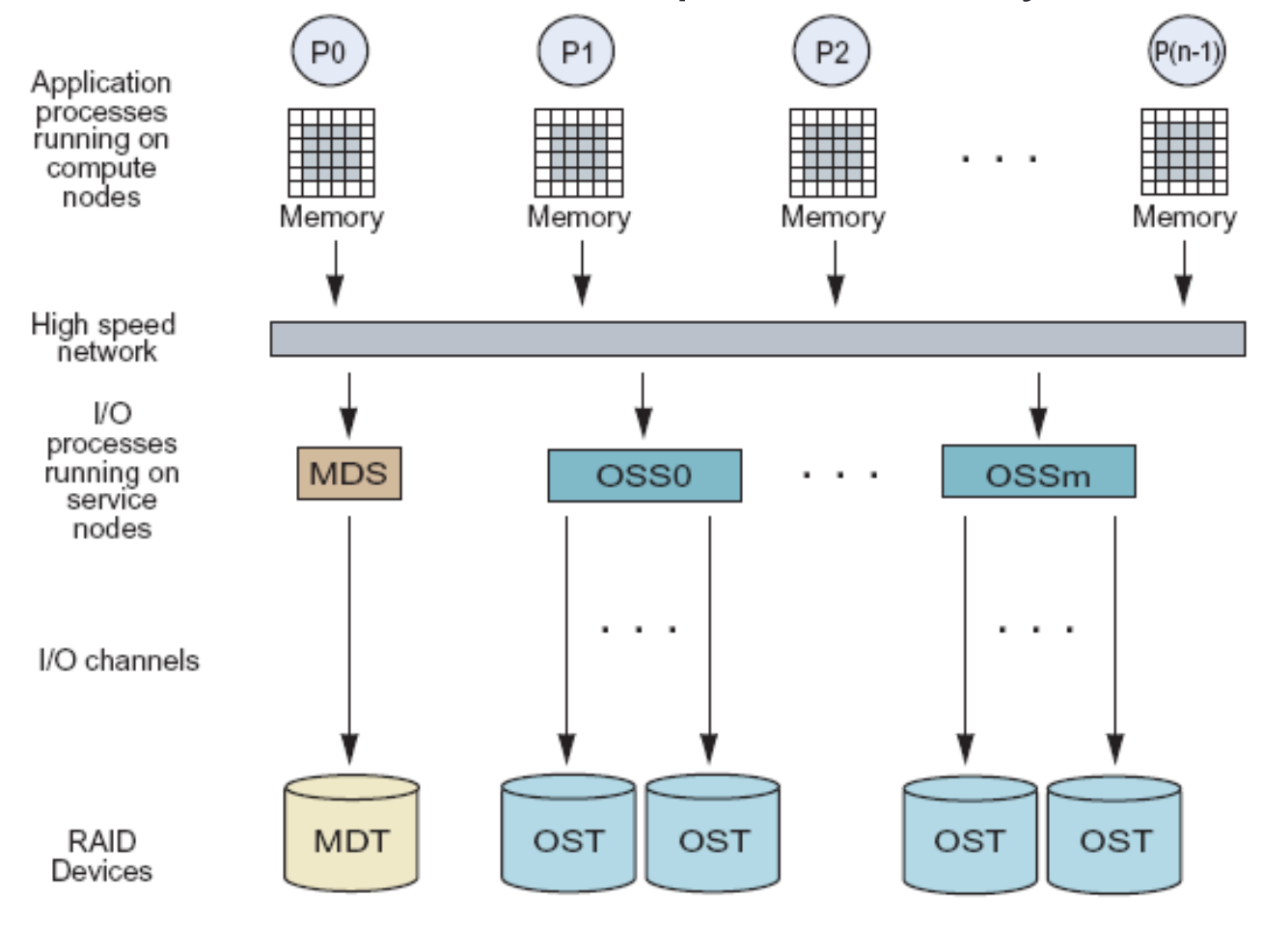

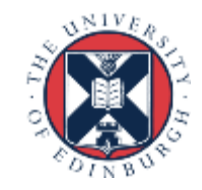

# Application-side parallel IO

- Implementing MPI-IO has achieved
	- all data going to a single file
	- minimal stress on Meta Data Server (MDS) a serial bottleneck
	- potential for many processes to write simultaneously
- But …
	- performance requires multiple parallel writes to disk
	- in Lustre, requires multiple Object Storage Servers (OSS) writing to multiple Object Storage Targets (OST)
	- an OSS is like an IO server, an OST is like a physical disk
- User has control over assignment of files to OSTs
	- but default is only a few OSTs
	- MPI-IO performance not much better than naïve master IO

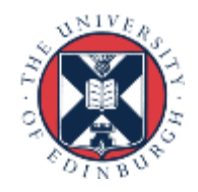

### Parallel vs serial IO, default Lustre (4 stripes)

![](_page_16_Figure_1.jpeg)

 $N + V$ 

### Cellular Automaton Model

![](_page_17_Figure_1.jpeg)

Figure 1: A  $4.1 \times 10^9$  cell, 40,960 grain equiaxed microstructure model, showing (a) grain arrangement with colour denoting orientation; (b) grain size size (volume) histogram.

• *Fortran coarray library for 3D cellular automata microstructure simulation*, Anton Shterenlikht, proceedings of 7th International Conference on PGAS Programming Models, 3-4 October 2013, Edinburgh, UK.

![](_page_17_Picture_4.jpeg)

![](_page_17_Picture_5.jpeg)

### Benchmark

• Distributed regular 3D dataset across 3D process grid

- local data has halos of depth 1; set up for weak scaling
- implemented in Fortran and MPI-IO

! Define datatype describing global location of local data call **MPI Type create subarray**(ndim, arraygsize, arraysubsize, arraystart, MPI\_ORDER\_FORTRAN, MPI\_DOUBLE\_PRECISION, **filetype**, ierr)

! Define datatype describing where local data sits in local array call MPI Type create subarray (ndim, arraysize, arraysubsize, arraystart, MPI\_ORDER\_FORTRAN, MPI\_DOUBLE\_PRECISION, **mpi\_subarray**, ierr)

! After opening file **fh**, define what portions of file this process owns call **MPI\_File\_set\_view**(**fh**, disp, MPI\_DOUBLE\_PRECISION, **filetype**, 'native', MPI INFO NULL, ierr)

! Write data collectively

call **MPI\_File\_write\_all**(**fh**, iodata, **1**, **mpi\_subarray**, status, ierr)

![](_page_18_Picture_9.jpeg)

![](_page_18_Picture_10.jpeg)

# Lustre Striping

• Can split a file across multiple OSTs

- each block is called a "stripe"; default striping is across 4 OSTs

#### • **lfs setstripe -c 8 <directory>**

- stripes across 8 OSTs for all files in the directory
- has substantial benefits for performance
- stripe count of "-1" means use *all* OSTs
- Test case
	- 128 x 128 x 128 array of doubles on each process in 3D grid
	- scaled up to 4096 processes  $= 64$  GiB
	- identical IO approach as used in exercise
		- generalised to 3D
		- local halos automatically stripped off with derived type in MPI-IO write call verter

![](_page_19_Picture_13.jpeg)

### Results on ARCHER

![](_page_20_Figure_1.jpeg)

![](_page_20_Picture_2.jpeg)

# Performance Summary

- Serial IO never gets more than about 500 MiB/s
	- peak for a single OST
- With default striping, never exceed 2 GiB/s
	- $-$  4 stripes  $=$  4 OSTs  $=$  4 x 500 MiB/s
- With full striping, IO bandwith increases with process count
	- can achieve in excess of 10 GiB/s
- Collective IO is essential
	- replacing **MPI** File Write all() by **MPI\_File\_write()** disastrous!
	- identical functionality but each IO request now processed separately with file locking

![](_page_21_Picture_109.jpeg)

![](_page_21_Picture_11.jpeg)

![](_page_21_Picture_12.jpeg)

### **Documentation**

- MPI web pages
- Short ARCHER report:
	- **http://www.archer.ac.uk/documentation/white-papers/**
- Another tutorial
	- **https://www.lrde.epita.fr/~ricou/mpi-io.ppt**
- Advanced MPI book
	- "Using Advanced MPI: Modern Features of the Message-Passing Interface"

![](_page_22_Picture_8.jpeg)

![](_page_22_Picture_9.jpeg)